## **Übertragen von Daten Bit 1 oder 0 / Byte 8 x (1 oder 0)**

Veröffentlicht: Freitag, 01. Nov 2019

## Übertragungsgeschwindigkeiten - was ist langsam?!

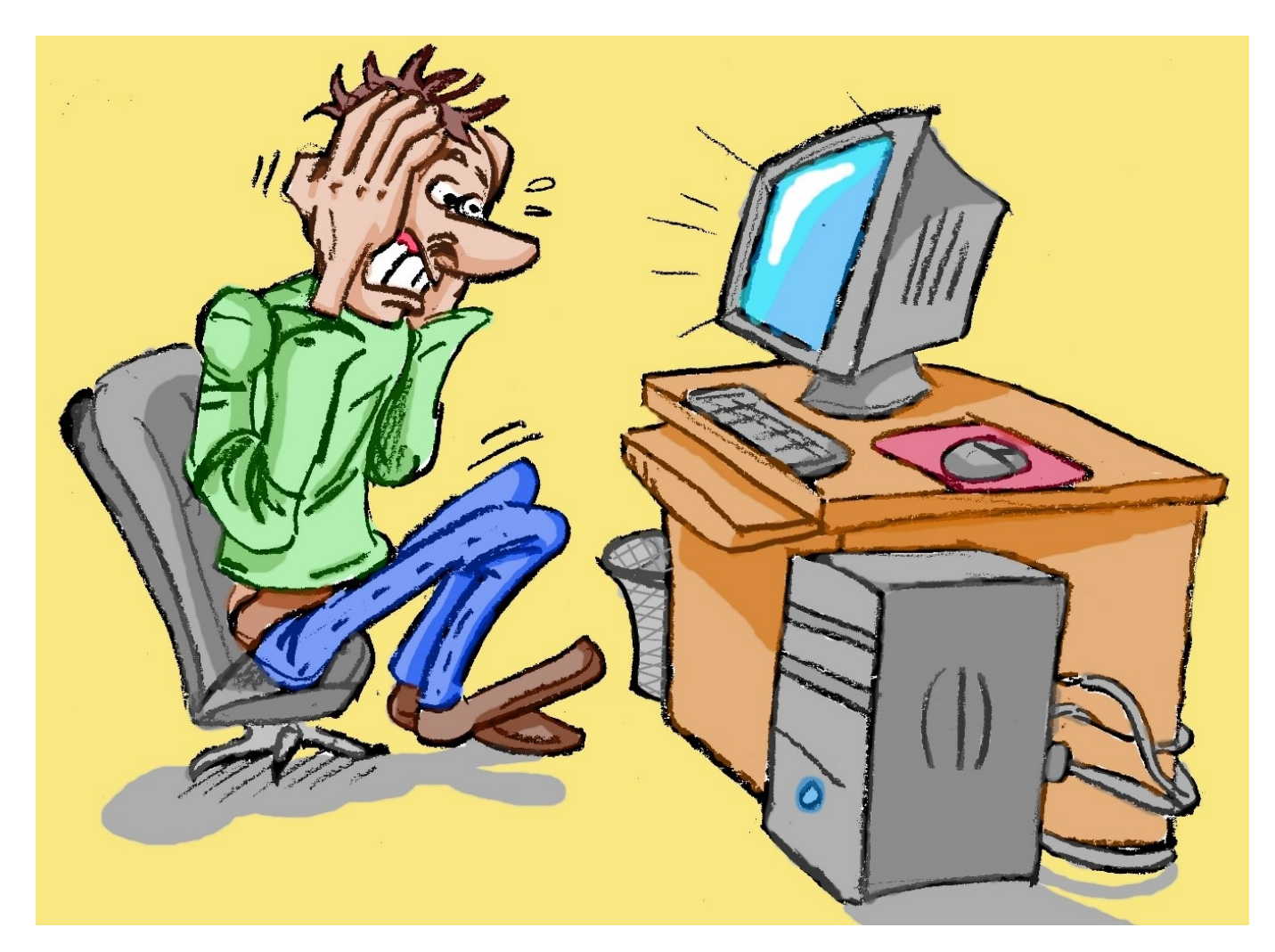

Wir werden oft gefragt warum ist das so langsam. Unsere Techniker können nicht viel dazu sagen, weil die Datenübertragung von vielen Faktoren abhängig ist. Mann muss sich das wie eine Kette vorstellen:

## Startsystem

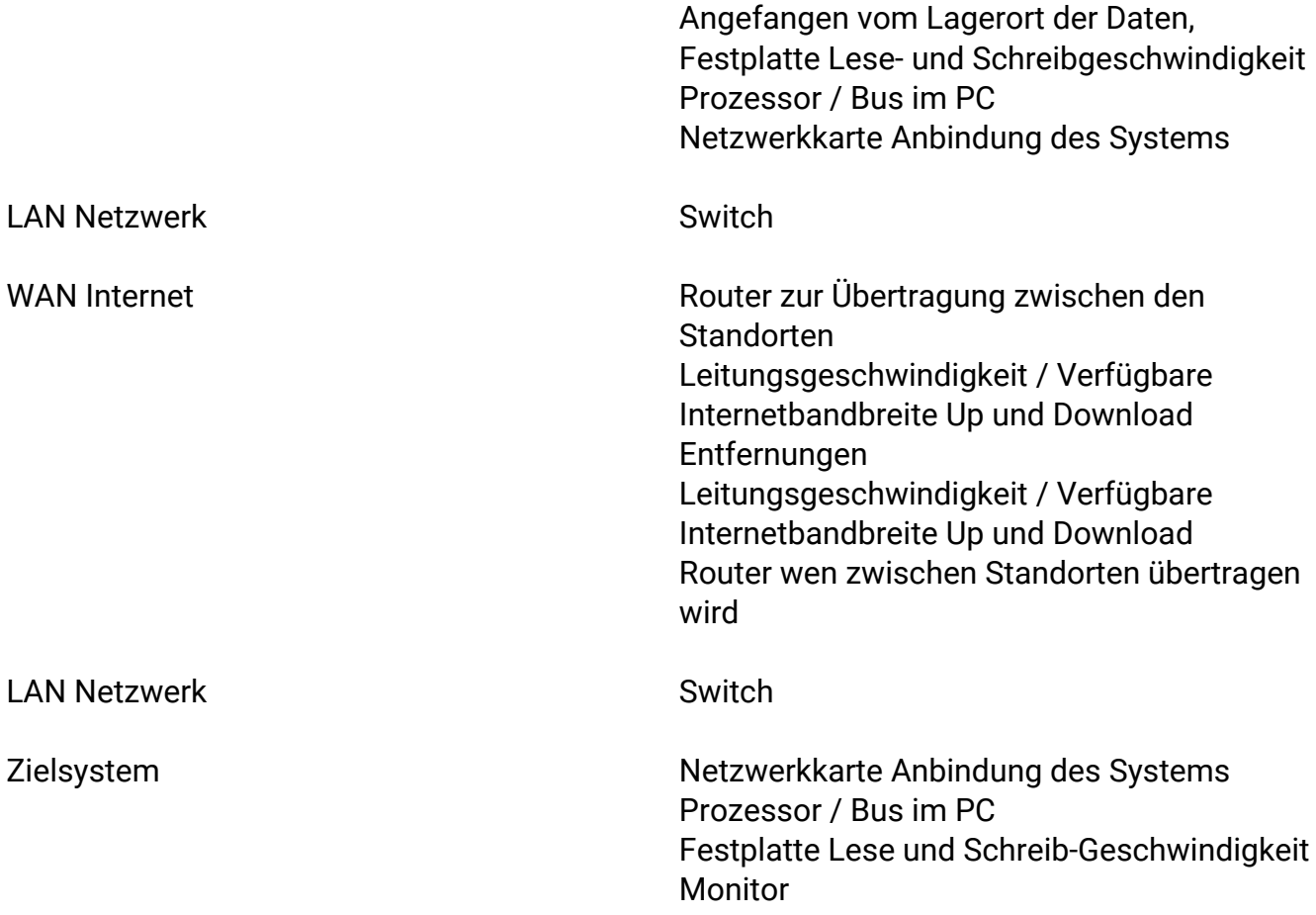

Dieser Weg muss dann auch noch 2-mal durchlaufen werden. Verbindungsaufbau und Datenübertragung. Wobei zur Kontrolle der Datenübertragung immer sogenannte Checksummen zum Startsystem übertragen werden. Wird ein "Paket" von Daten losgesendet wird es mit einer Checksumme versehen, stimmt diese Summe am Zielsystem nicht mit der versendeten Summe überein wird das Paket erneut angefordert.

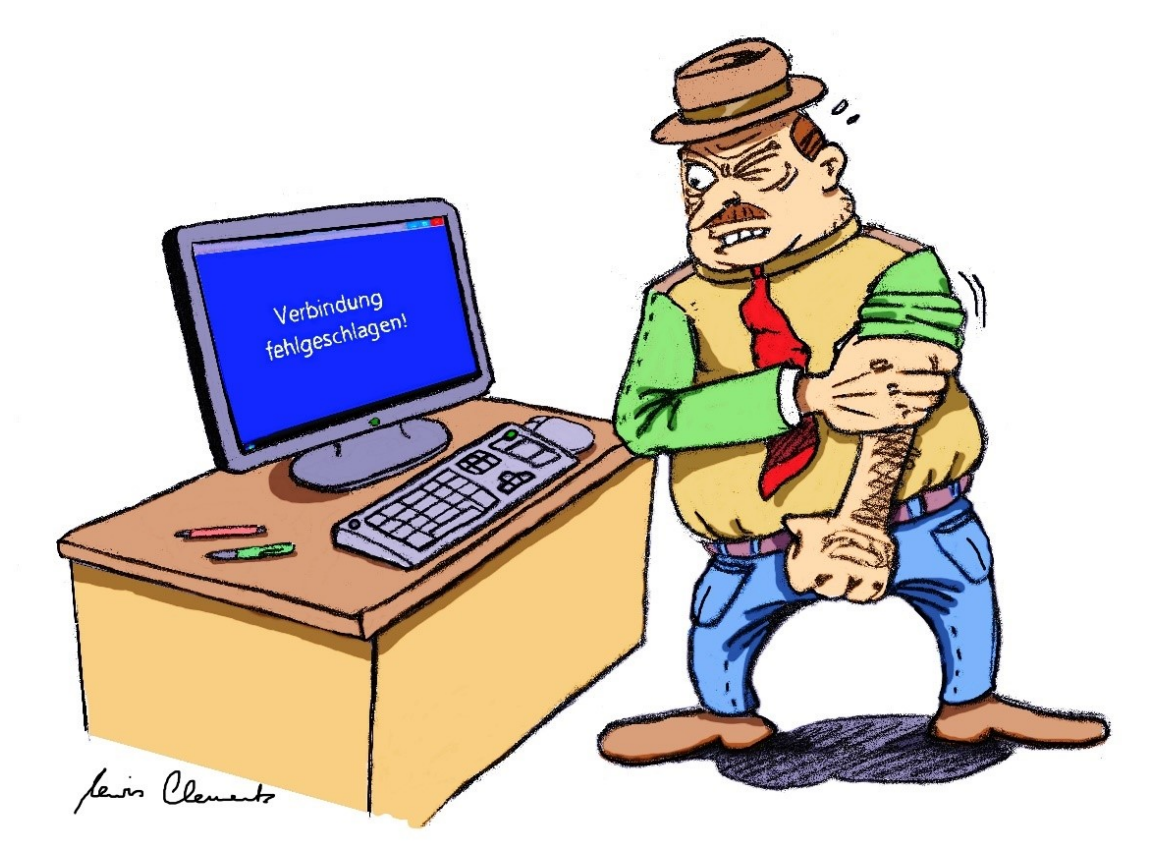

Verbindung fehlgeschlagen

Angenommen Sie wollen einen HD Film herunterladen und wir gehen von einer Datenmenge von 10 Giga-Byte aus:

- 10 Giga-Byte (GB) entsprechen:
- \* 1.024 = 10.240 Mega-Byte (MB)
- \* 1.024 = 10.485.760 Kilo-Byte (kB)
- \* 1.024 = 10.737.418.240 Byte (B)
- \* 8 = 85.899.345.920 Bit (bit)

Sie haben einen Internetzugang von 50 Mbit/s Download und wir klammern alle anderen störenden Faktoren mal aus. Würde sich also folgende Rechenaufgabe ergeben:

85.899.345.920 Bit Datenmenge / 50.000.000 Bit Bandbreite Sekunde = 1.717,99 Sekunden 1.717,99 Sekunden entsprechen ca. 28 Minuten

Diese Rechnung für einen DSL 16.000 Anschluss 85.899.345.920 Bit Datenmenge / 16.000.000 Bit Bandbreite Sekunde = 5.368,71 Sekunden 5.368,71 Sekunden entsprechen ca. 89 Minuten

Wie gesagt das sind theoretische Werte. Meistens steht die Bandbreite nicht voll zur Verfügung oder die vor genannte Kette hat noch andere Probleme. Was ist jetzt schnell und was langsam? Ein 56 KB Modem würde für diesen Film so lange benötigen:

85.899.345.920 Bit Datenmenge / 56.000 Bit Bandbreite Sekunde = 1.533.916,89 Sekunden 1.533.916,89 Sekunden entsprechen ca. 25.565,28 Minuten = ca. 426,09 Stunden = 17,75 Tagen

Information:

1 Bit **Als Information 1 oder 0 1/0** (Binary Digit) An oder Aus 1 oder 0

1 Byte

Als Information 8 x 1/0 1/0 1/0 1/0 1/0 1/0 1/0 1/0 Da ein Bit 2 Zustände annehmen kann ergeben sich 256 verschiedene Kombinationen. z.B. ein "A" ist nach binär Code (Binary Code nach ASCII) 0 1 0 0 0 0 0 1

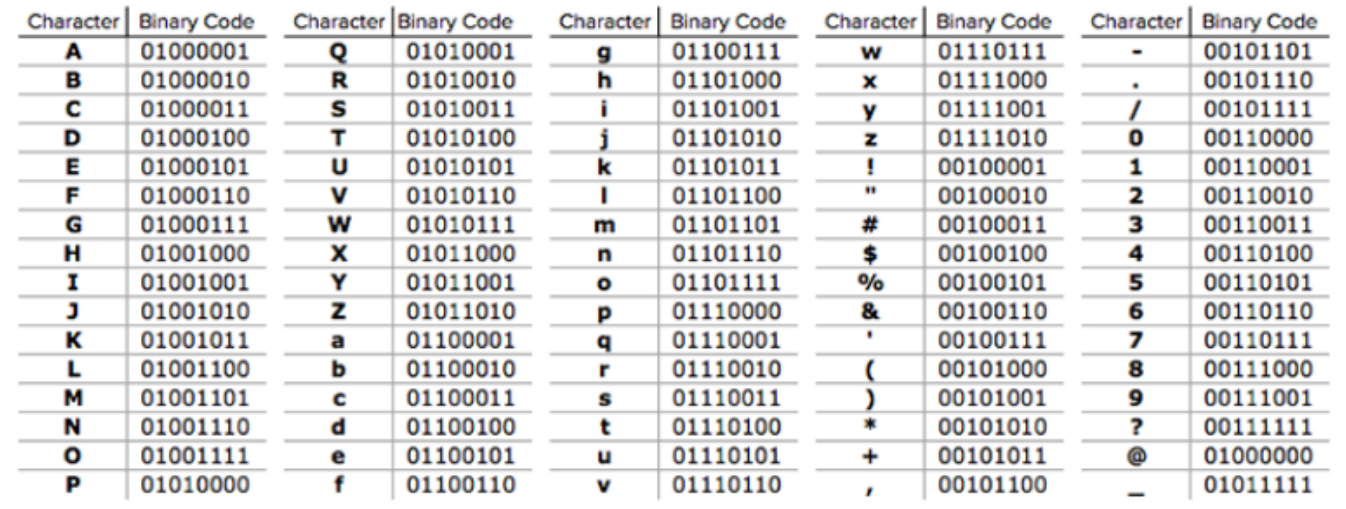

Sollten Sie also Probleme mit langsamen Verbindungen haben, kontrollieren Sie die vorgenannte Kette der Informationsverbindung vom Lagerort der Daten bis zum Zielort. Sollten Sie dazu keine Lust oder Zeit haben helfen wir Ihnen gerne. Ich hoffe Sie verstehen jetzt warum unsere Techniker zu langsamen und oder schnellen Verbindungen keine Aussage treffen können.

https://schubertservice.de/referenzen/computer-server-routing-switching/uebertragen-von-daten-bit-1-oder-0-byte-8-x-1-oder-0